#### Parakeet

A Runtime Compiler for Numerical Python

*Alex Rubinsteyn @ PyData Boston 2013*

#### What's Parakeet?

#### **A runtime compiler for numerical Python**

✤ *Runtime Compiler*

When you call a function, Parakeet bakes some native code specialized for the input types.

✤ *Numerical Python*

core syntax  $+$  array expressions  $+$  NumPy library functions

# The Parakeet Pipeline

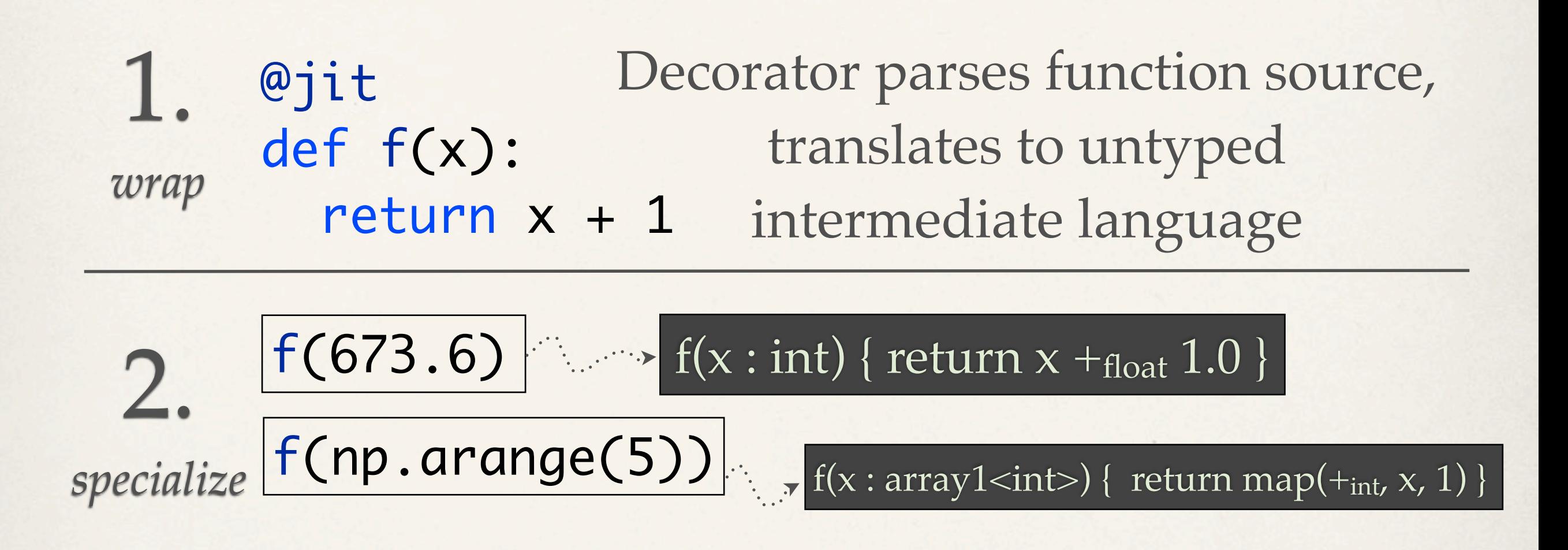

3. *high level optimizations, lowering, compile to LLVM & execute*

### "Numerical Python"?

- ✤ Scalar Operations
- ✤ Array Expressions
- ✤ Tuples

$$
alpha * x[2:-3:k] + y[2:, 4:] / beta
$$

$$
a, b, c = (1,2) + (3,)
$$

- ✤ Structured Control Flow
- ✤ Functions (with keywords)
- ✤ Data Parallel Operators
- ✤ Some NumPy library functions

$$
def f(x, y = 1, *zs):
$$
  
return x / y + np.sum(zs)  
parakeet.map(f, array)

#### Show me the assembly

#### @jit

def count\_thresh(values, thresh): return sum(values < thresh)

#### When you call count\_thresh with an array of integers...

count\_thresh(np.array([1,2]))

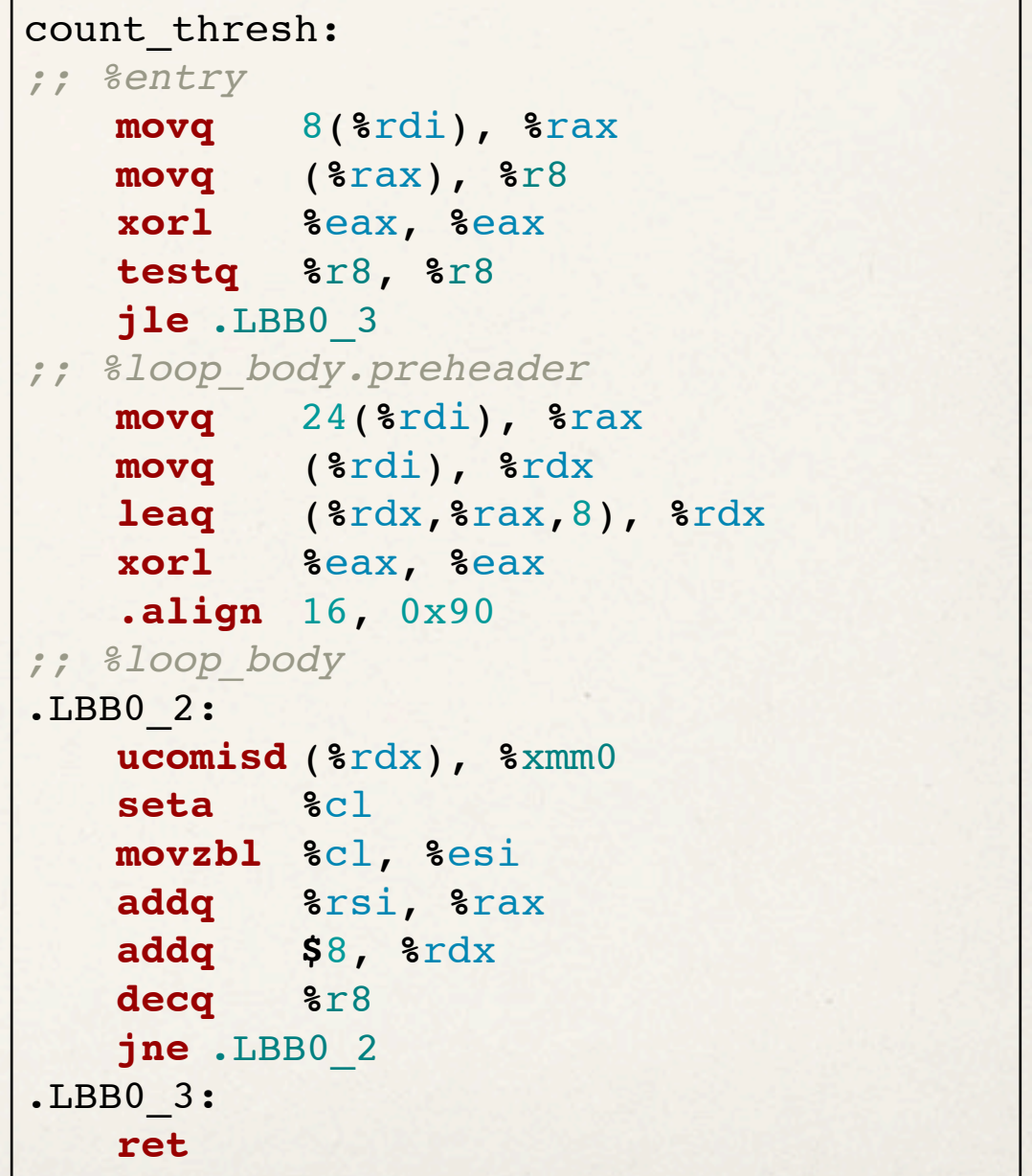

# Example: Image Convolution

```
@jit
def conv_3x3_trim(image, weights):
   result = np.zeros_like(image)
   for i in xrange(1, image.shape[0]-2):
     for j in xrange(1, image.shape[1]-2):
      window = image[i-1:i+2, j-1:j+2]result[i, j] = np.sum(window*weights) return result
```
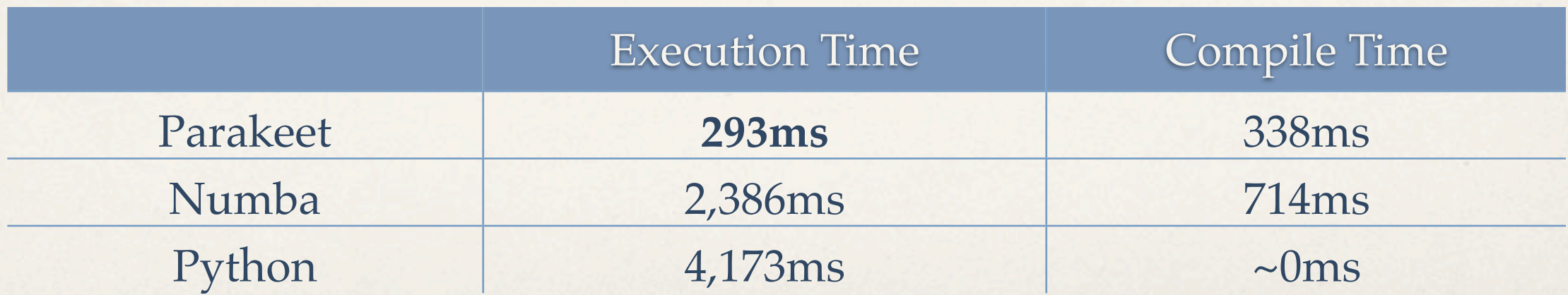

*(timings for 500x500 float64 array)*

### Numba *loves* loops

#### @jit def conv\_3x3\_trim(image, weights): result = np.zeros\_like(image) for i in xrange(1, image.shape[0]-2): for j in xrange(1, image.shape[1]-2): for ii in xrange(-1,2,1): for jj in xrange(-1,2,1):  $coef = weights[i+1, jj+1]$  $result[i,j] += image[i-i, j]-j$  \* coef return result

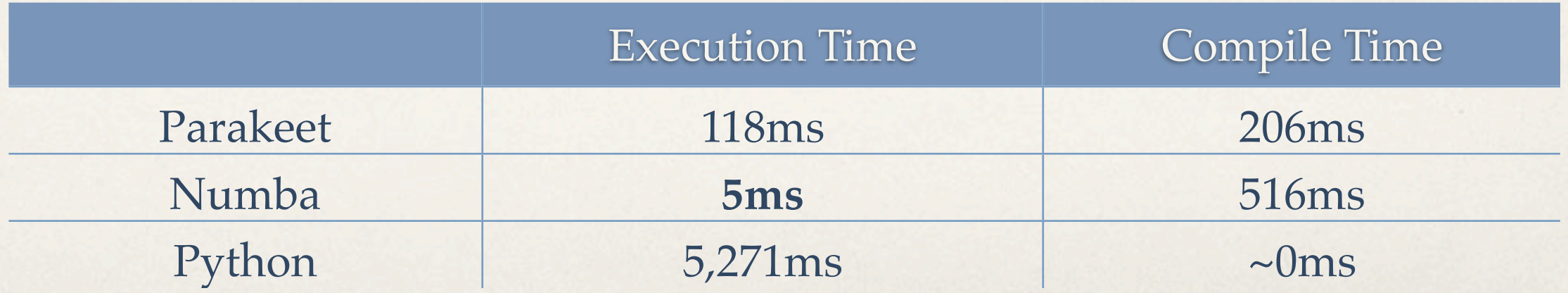

# Salvaging My Ego: Growcut

```
@jit
def growcut(image, state, state_next, window_radius):
    changes = 0height = image.shape[0]width = image.shape[1] for j in xrange(width):
         for i in xrange(height):
            winning_colony = state[i, j, 0]defense_strength = state[i, j, 1] for jj in xrange(max(j-window_radius, 0), min(j+window_radius+1, width)):
                 for ii in xrange(max(i-window_radius, 0), min(i+window_radius+1, height)):
                    if ii != i or jj != j:
                        s = np.sum( (image[i, j, :] - image[i, j, :]) ** 2)qval = 1.0 - np.sqrt(s) / np.sqrt(3)
                        attack_strength = gval * state[ii, jj, 1]
                         if attack_strength > defense_strength:
                             defense_strength = attack_strength
                            winning_colony = state[ii, jj, 0]changes += 1state_next[i, j, \emptyset] = winning_colony
            state_next[i, j, 1] = defense_strength
     return changes
```
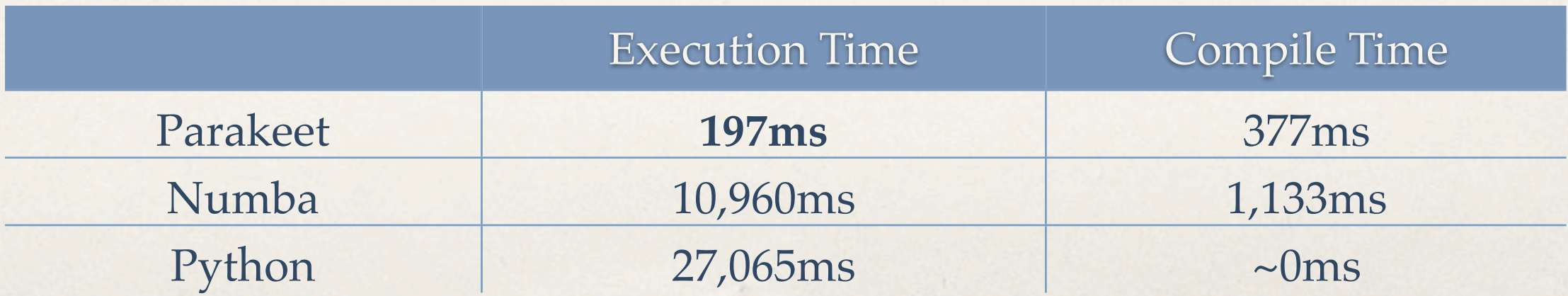

# Example: NumPy-heavy code

```
def covariance(x,y):
   return ((x-x.mean()) * (y-y.mean())).mean()
@jit
def fit_simple_regression(x,y):
  slope = covariance(x, y) / covariance(x, x)offset = y.macan() - slope * x.macan() return slope, offset
```
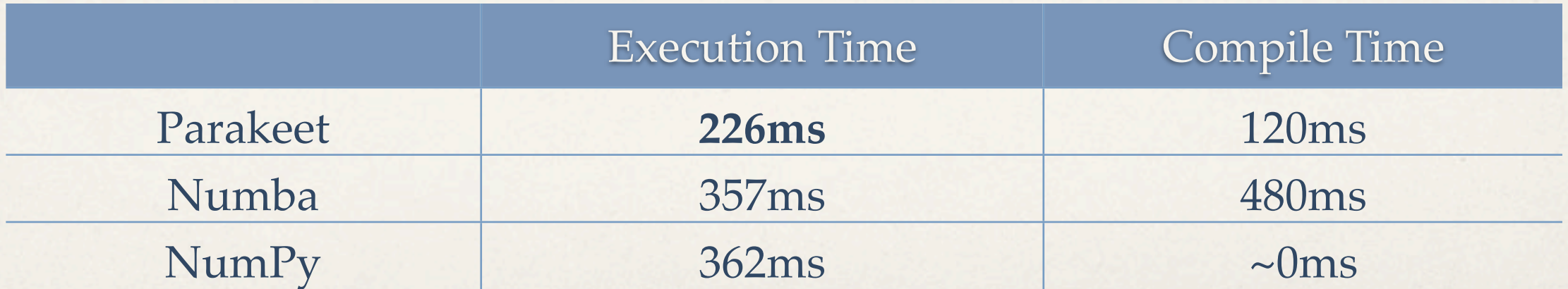

*(timings for x,y = 10 billion doubles)*

# Pretending to be NumPy

*Broadcasting* = explicit maps inserted by type specializer

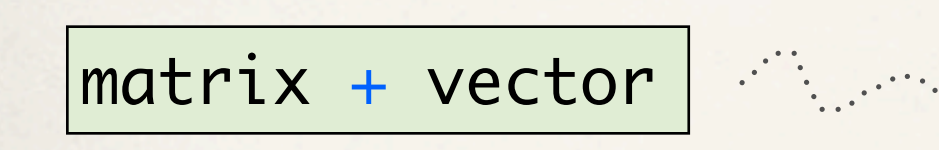

**map**(lambda v1, v2: **map**(lambda x,y: x+y, v1, vector), matrix)

Library functions have to be implemented explicitly

@jit  $def prod(x, axis = None)$ : return reduce(prims.multiply,  $x$ , init = 1,  $axis = axis)$ 

# Which NumPy functions work?

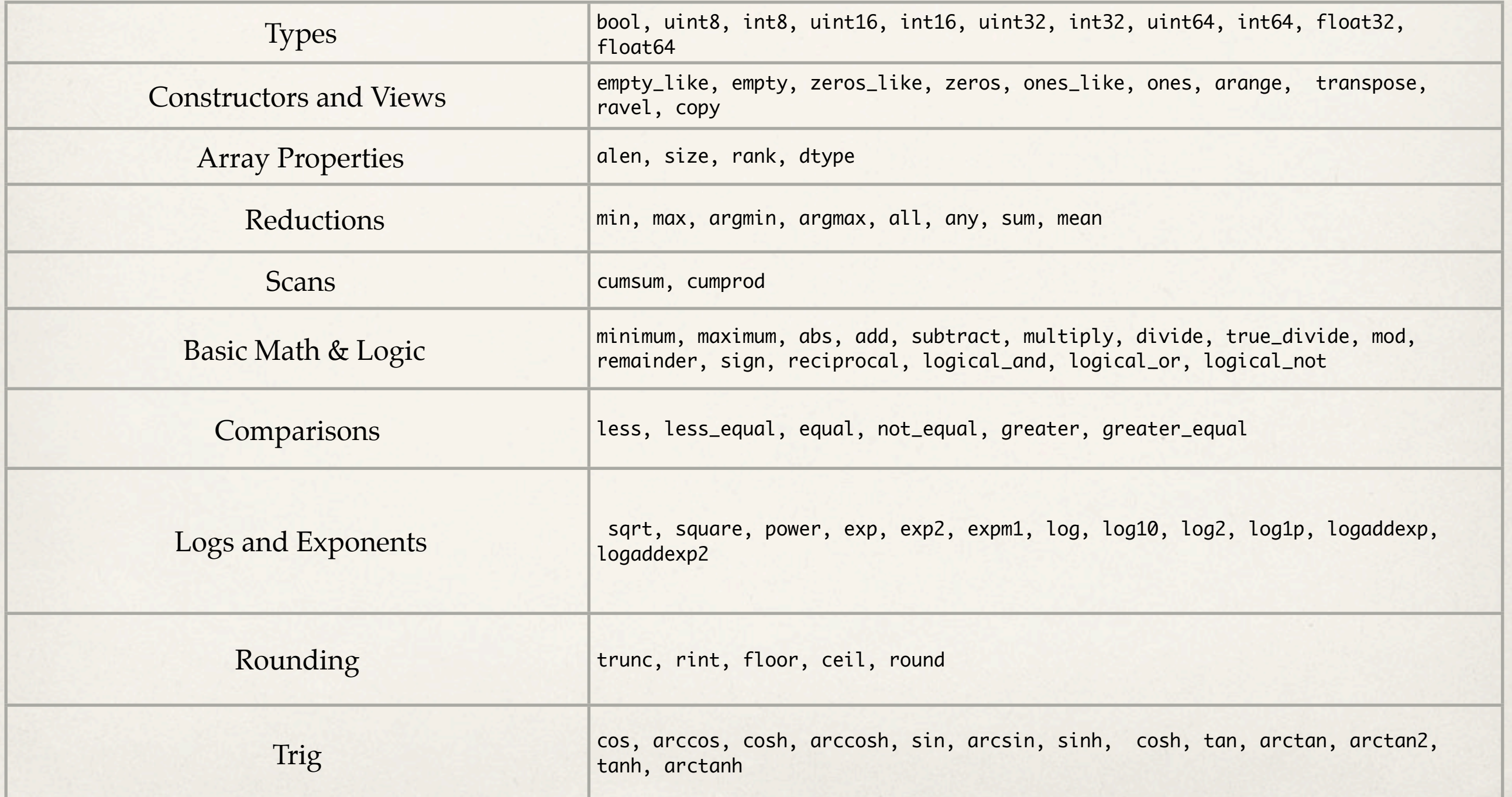

### What's missing? *Lots!*

- ✤ Assertions and exceptions
- ✤ Complex numbers & structured dtypes
- ✤ Iterators (flatiter, nditer, ndindex, etc..)
- ✤ Random numbers (numpy.random)
- ✤ Linear Algebra (numpy.linalg)
- ✤ ...and lots more!

Math & Logic ufuncs were the easy part...

#### What's next?

- ✤ **Fleshing out the library functions.** *Long and tedious, but has to be done.*
- ✤ **GPU backend.** Went to the trouble of filling your code with data parallel operators, now I'd like to use them.
	- ✤ *Nested parallelism:* Kepler GPUs support nested kernel launches.
	- *Shared memory: "Locality optimization for data parallel operators"*

#### Thanks!

Try out Parakeet @ *<https://github.com/iskandr/parakeet>*

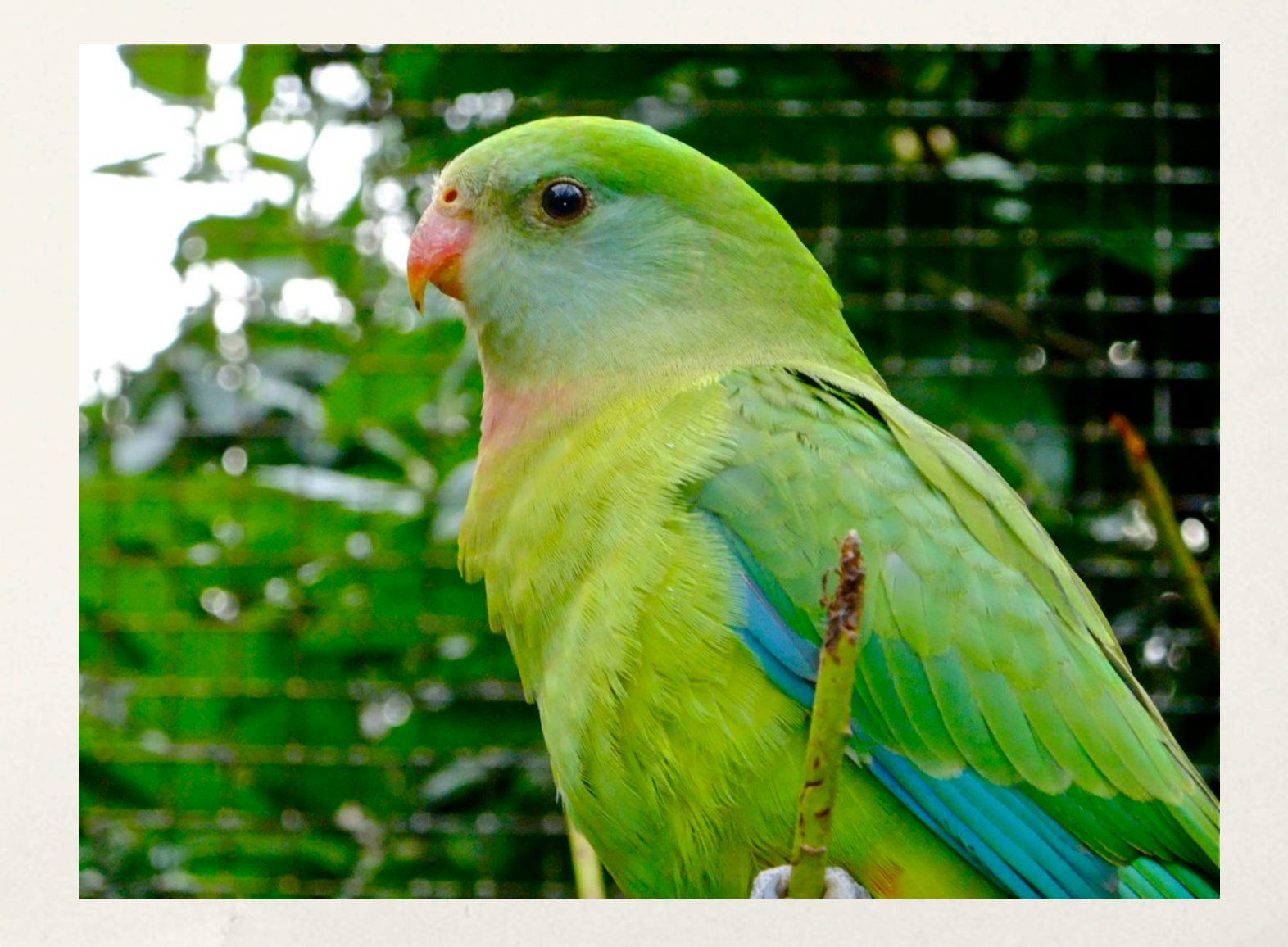